ERTIFIE

## **Program**

```
1 \eta \alpha\nu\lambda\alpha\kappa\hbari \frac{1}{n} www.navlakhi.com / www.navlakhi.mobi \mathbb{R} Navlakhi
                                         navlakhi.education / navlakhi.org
/* Singly Linked List (insert end, delete end)*/
#include <stdio.h>
#include <stdlib.h>
struct node
{
int data;
struct node *link;
};
struct list
{
int count;
struct node *pos;
struct node *head;
}*pList;
struct node *pPrev,*pLoc;
void printList( )
{
int i;
if (pList->count==0) printf("The List is Empty \n\infty");
else
{
       pList->pos=pList->head;
       printf("......... The List data is as follows .........\langle n'' \rangle;
for(i=0;i< pList->count;i++)
{
              printf("%d\t",pList->pos->data);
              pList->pos=pList->pos->link;
       }
       printf("\n******** END OF LIST ************\n");
}
}
```

```
2 \mid \eta \alpha v \lambda \alpha \kappa hi | www.navlakhi.com / www.navlakhi.mobi | Navlakhi<sup>®</sup>
                                      navlakhi.education / navlakhi.org
void deleteNode( )
{
if (pPrev==NULL)
                   pList->head=pLoc->link;
else pPrev->link=pLoc->link;
pList->count =pList->count - 1;
free(pLoc);
}
void removeNode( )
{
      int i;
if (pList->count!=0)
{
      pPrev=NULL;
      pLoc=pList->head;
      for(i=1;i<pList->count;i++)
      {
             pPrev=pLoc;
             pLoc=pLoc->link;
      } deleteNode();
}
else
      printf("Error: No data\n");
}
```

```
int insertNode( int dataIn)
{
struct node *pNew;
pNew = (struct node *) malloc(sizeof(struct node));
if (pNew != NULL)
{
      pNew->data=dataIn;
      if (pPrev!=NULL)
      {
            pNew->link=pPrev->link;
            pPrev->link=pNew;
      }
      else
      {
            pNew->link=pList->head;
            pList->head=pNew;
      }
      pList->count+=1;
      return 1;
}
else
      return 0;
}
void addNode( int dataIn)
{
      int i,success;
      pPrev=NULL;
      pLoc=pList->head;
      for(i=1;i<=pList->count;i++)
      {
            pPrev=pLoc;
            pLoc=pLoc->link;
      }
      success=insertNode(dataIn);
      if (success==1) printf("Data Inserted Successfully\n");
      else printf("Out of Memory... \n");
}
```
 $3 \mid \eta \alpha v \lambda \alpha \kappa h$ i | www.navlakhi.com / www.navlakhi.mobi | **Navlakhi navlakhi.education / navlakhi.org**

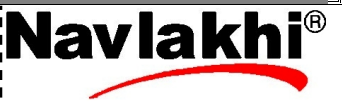

```
4 \mid \eta \alpha v \lambda \alpha \kappa hi | www.navlakhi.com / www.navlakhi.mobi | Navlakhi<sup>®</sup>
                                        navlakhi.education / navlakhi.org
int menu( )
{
int choice;
printf("\n\n*******************\n\n");
printf(" .... M \in N \cup ... \backslash n");
printf("1: Add end\n");
printf("2: Delete end\n");
printf("3: Print List\n");
printf("4: Quit\n\n");
printf("*******************\n\n");
printf("feed in your choice: ");
scanf("%d",&choice);
return choice;
}
void createList( )
{
pList = (struct list *)malloc(sizeof(struct list));
if (pList != NULL)
{
pList -> head=NULL;
pList -> count=0;
}
else
{
printf("Insufficient Memory to create Head Node...Exiting..\n");
exit(1);
}
}
```

```
5 \eta \alpha v \lambda \alpha \kappa h<sup>\text{t}</sup> www.navlakhi.com / www.navlakhi.mobi \text{N} Navlakhi
                                         navlakhi.education / navlakhi.org
void main( )
{
int choice;
int dataIn,deleteKey;
createList( );
do
{
       choice = menu();
       if (choice==1)
    {
              printf("Feed in the data: ");
              scanf("%d",&dataIn);
              addNode(dataIn);
    }
       else
       if (choice==2)
       {
                removeNode();
       }
       else
       if (choice==3)
       {
          printList( );
       }
} while(choice!=4);
}
```
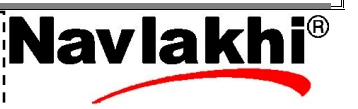

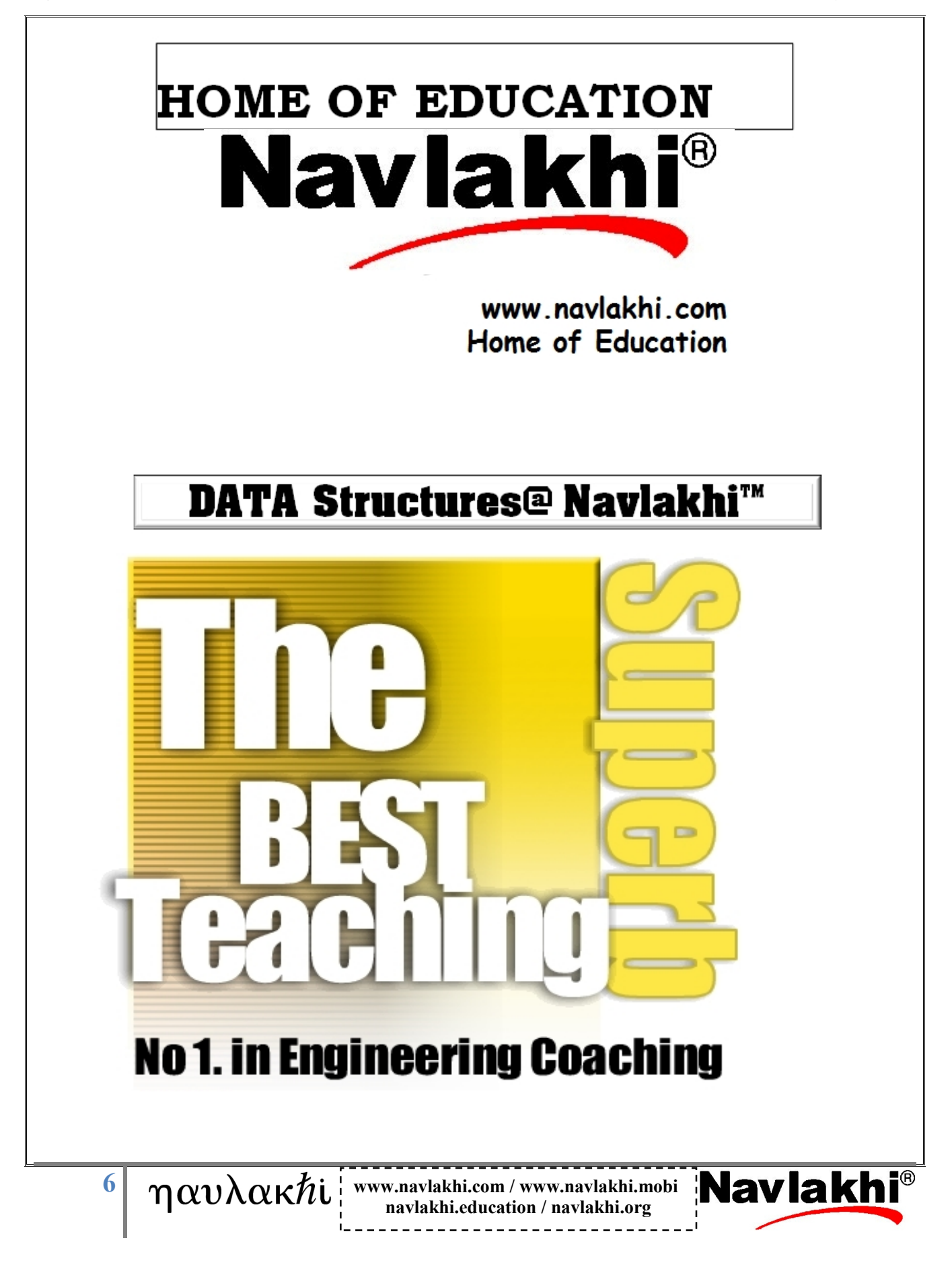